### B.Sc (Phy Sc.) CS

#### Programming in JAVA

**Constructor of class** 

- Every time an object is created using the new keyword, at least one constructor is called.
- if there is no constructor available in the class. In such case, Java compiler provides a default constructor by default
- It is called constructor because it constructs the values at the time of object creation.
- NOTE: It is not necessary to write a constructor for a class. It is because java compiler creates a default constructor if your class doesn't have any.

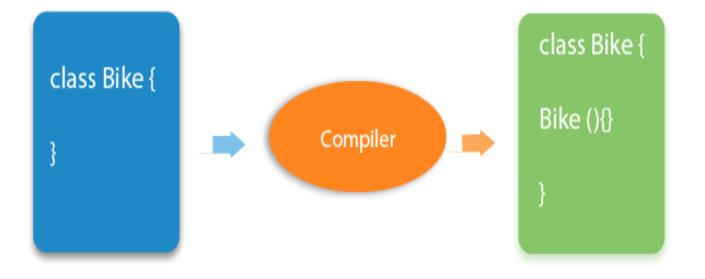

rules defined for the constructor.

- Constructor name must be the same as its class name
- A Constructor must have no explicit return type
- A Java constructor cannot be abstract, static, final

### Types of Java constructors

There are two types of constructors in Java:

- Default constructor (no-arg constructor)
- Parameterized constructor

### class Demo{

//creating a default constructor
Demo()

{System.out.println("Demo is created");}
//main method

public static void main(String args[]){

//calling a default constructor

Demo b=new Demo();

//Let us see another example of default constructor //which displays the default values **class** Student3{ int id; String name; //method to display the value of id and name **void** display() {System.out.println(id+" "+name);} public static void main(String args[]){ //creating objects Student3 s1=**new** Student3(); Student3 s2=**new** Student3(); //displaying values of the object s1.display(); s2.display(); 

## Parameterized Constructor

 A constructor which has a specific number of parameters is called a parameterized constructor.

Why use the parameterized constructor?

• The parameterized constructor is used to provide different values to distinct objects.

```
class Student{
    int id;
    String name;
    //creating a parameterized constructor
    Student(int i,String n){
    id = i;
    name = n;
    }
}
```

```
//method to display the values
void display(){System.out.println(id+" "+name);}
```

```
public static void main(String args[]){
  //creating objects and passing values
  Student s1 = new Student(111,"Karan");
  Student s2 = new Student(222,"Aryan");
  //calling method to display the values of object
  s1.display();
  s2.display();
}
```

# **Constructor overloading**

 Constructor overloading in Java is a technique of having more than one constructor with different parameter lists. They are arranged in a way that each constructor performs a different task. They are differentiated by the compiler by the number of parameters in the list and their types